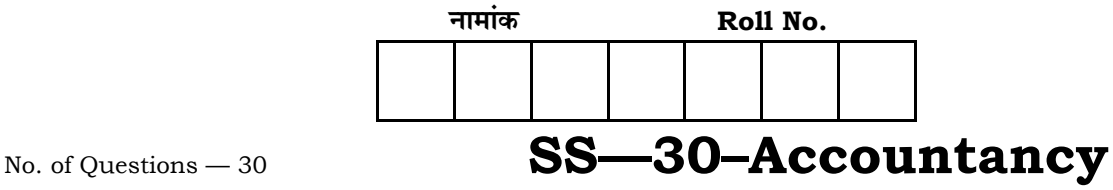

No. of Printed Pages — 15

# **=SS… ®……v™… ®…EÚ {…Æ˙"I……, <sup>2013</sup>**

## **SENIOR SECONDARY EXAMINATION, 2013**

## <u>लेखाशास्त्र</u>

## **ACCOUNTANCY**

समय : 3 <mark>1</mark> घण्टे

 $\overline{u}$ णांक: 80

#### परीक्षार्थियों के लिए सामान्य निर्देश :

*GENERAL INSTRUCTIONS TO THE EXAMINEES :*

- 1. ∑परीक्षार्थी सर्वप्रथम अपने प्रश्न पत्र पर नामांक अनिवार्यत: लिखें।
	- Candidate must write first his / her Roll No. on the question paper compulsorily.
- 2. **सभी** प्रश्न अनिवार्य हैं। *All* the questions are compulsory.
- 3. प्रत्येक प्रश्न का उत्तर दी गई उत्तर पुस्तिका में ही लिखें।

 Write the answer to each question in the given answer-book only.

4. जिन प्रश्नों में आन्तरिक खण्ड हैं, उन सभी के उत्तर एक साथ ही लिखें।

 For questions having more than one part, the answers to those parts are to be written together in continuity.

 $5.$  प्रश्न पत्र के हिन्दी व अंग्रेजी रूपान्तरण में किसी प्रकार की त्रटि / अन्तर / विरोधाभाष होने पर हिन्दी भाषा के प्रश्न को ही सही मानें।

 If there is any error / difference / contradiction in Hindi & English versions of the question paper, the question of Hindi version should be treated valid.

- 6. i) यह प्रश्न पत्र दो खण्डों में विभक्त है अ और ब
	- ii) खण्ड 'अ' सभी छात्रों के लिए अनिवार्य है।
	- ……<br>Iii) खण्ड 'ब' के दो भाग हैं, प्रत्येक भाग में सात प्रश्न हैं। परीक्षार्थी को किसी एक भाग के सभी **सात** प्रश्नों के हल करना है।

- i) This question paper contains two Parts *A* and *B*.
- ii) Part '*A*' is compulsory for all candidates.
- iii) Part 'B' has *two* portions. Every portion has 'a set' of seven questions. Candidate can attempt only a set of *seven* questions of any one portion.

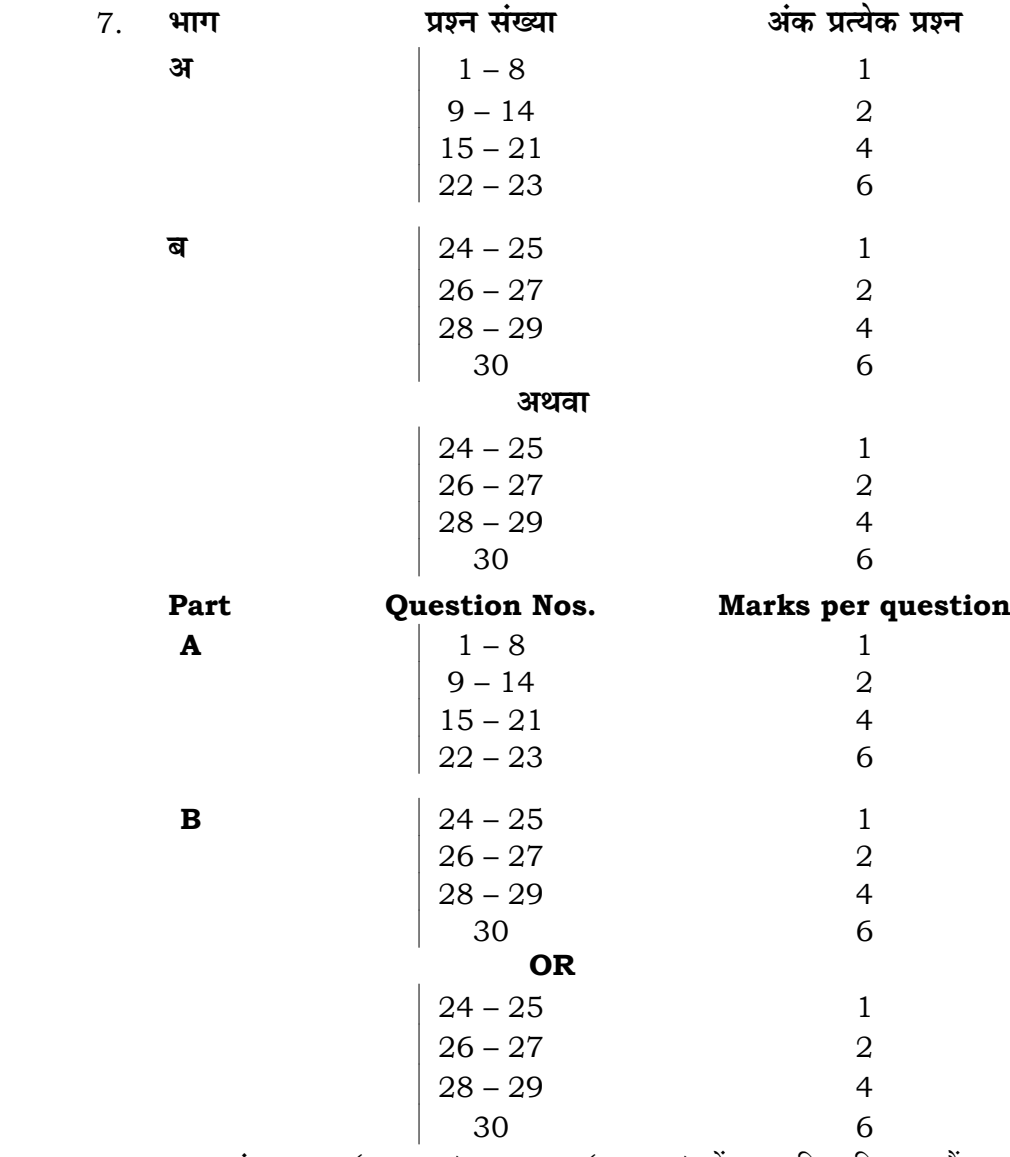

8. प्रश्न संख्या 22 (**भाग-अ**) तथा 30 (**भाग-ब**) में आन्तरिक विकल्प हैं। There are internal choices in Q. No. 22 *( Part-A )* and Q. No. 30 *( Part-B )*.

### *<u>gue</u>* - अ

#### **PART – A**

- 1. जब एक नया साझेदार साझेदारी फर्म में प्रवेश करता है तो फर्म की सम्पत्ति एवं लाभ में हिस्सा प्राप्त करने के लिए जो राशि लाता है उसे क्या कहते हैं ? When a new partner enters in a partnership firm, what is called the amount that he brings to receive share in firm's assets and profit ? 1
- $2.$   $\,$  अंकित और बसन्त फर्म में लाभ तथा हानि को 3 : 2 में बाँटते हुए साझेदार हैं। गोविन्द को  $\frac{1}{5}$ भाग के लिए साझेदारी में प्रवेश देते हैं। गोविन्द उसे अंकित और बसन्त से 2 : 3 के अनुपात में प्राप्त करता है। साझेदारों का नया लाभ-हानि अनुपात क्या होगा ? Ankit and Basant are partners in a firm sharing profits and losses in the ratio of 3 : 2. Govind is admitted in the firm for  $\frac{1}{5}$  th share in profit. Govind gets it from Ankit and Basant in the ratio of 2 : 3. Calculate the new profit and loss sharing ratio of the partners. 1
- 3. **आ** और ब एक फर्म में साझेदार हैं। फर्म की विनियोजित पँजी 5,00,000 रु० है और सामान्य प्रत्याय की दर 10% वार्षिक है। प्रत्येक साझेदार का वार्षिक वेतन 8,000 रु० है। गत 10 वर्षों का औसत लाभ 80,000 रु॰ था। अधिलाभों के पँजीकरण विधि के आधार पर ख्याति की गणना कीजिए।

*A* and *B* are partners in a firm. The capital employed of the firm is Rs. 5,00,000 and normal rate of return is 10% per annum. Annual salary of each partner is Rs. 8,000. The average profit was Rs. 80,000 for last 10 years. Calculate the value of goodwill by superprofit capitalisation method. 1

4. **आ**, ब और स एक फर्म में 5 : 3 : 2 के अनुपात में लाभ-हानि बाँटते हुए साझेदार हैं। फर्म ने एक 1,50,000 रु॰ की संयुक्त जीवन बीमा पॉलीसी ली। **ब** की मृत्यु हो गई। मृत्यु के समय पॉलीसी का समर्पण मूल्य 50,000 रु० पस्तकों में दर्ज था। संयुक्त जीवन बीमा के समायोजन हेत एक जर्नल प्रविष्टि कीजिए।

*A, B* and *C* are partners in a firm sharing profits and losses in the ratio of  $5:3:2$ . The firm took a joint life policy of Rs.  $1,50,000$ . died. The surrender value of the policy was Rs. 50,000 in the books at the time of death.

Pass a journal entry for adjustment of joint life policy.

- 5. फर्म के समापन के समय चिद्रे में 60,000 रु॰ के देनदार थे। उनमें से 20,000 रु॰ डब गये। शेष से 5% बट्टे पर वसूल हए। वसूली पर एक जर्नल प्रविष्टि कीजिए। At the time of dissolution of a firm the Debtors were Rs. 60,000 in the Balance Sheet in which Rs. 20,000 were Bad debts. Balance were realised at 5% discount. Pass a journal entry on realisation. 1
- $6.$   $\overline{k}$  स्वेट इक्विटी अंशों का निर्गमन क्यों और किनको किया जाता है ? Why and to whom are sweat equity shares issued ? 1

7. 'संचित पूँजी' कम्पनी द्वारा कब माँगी जाती है ? इसका एक उद्देश्य बताइए।

 When is 'Reserved Capital' called by the company ? Write any one purpose of it. 1

8. समर्पार्श्विक प्रतिभूति के रूप में निर्गमित किये गये ऋणपत्रों के सम्बन्ध में क्या प्रविष्टि होगी ?

 What will be the entry when the debentures are issued as collateral security?

- 9. साझेदारी संलेख के अभाव में लागू होने वाले चार नियम लिखिए।
- Write any four rules applicable in the absence of partnership deed. 10. 3 और ब<sup>\*</sup> क्रमशः 20,000 रुं० और 10,000 रुं० की पूँजी के साथ साझेदार हैं। उन्होंने फर्म के लाभों में  $\frac{1}{5}$  हिस्से के साथ **स** को साझेदार के रूप में प्रवेश दिया। **स** अपने हिस्से की पूँजी के रूप में 10,000 रु० लाता है। फर्म की ख्याति के मूल्य की गणना कीजिए। *A* and *B* are partners with capital of Rs. 20,000 and Rs. 10,000. They admitted *C* as a partner with  $\frac{1}{5}$ th share of firm's profit. *C* brings Rs. 10,000 as his share of capital. Calculate the value of firm's goodwill. 2
- $11.$  अनिल, सुनील और गोविन्द  $2:2:1$  में लाभ एवं हानि बाँटते हुए साझेदार हैं। गोविन्द के अवकाश ग्रहण करने पर सभी समायोजनों के बाद साझेदारों के पूँजी खातों के शेष क्रमशः  $40,000$  रु॰, 30,000 रु॰ व 20,000 रु॰ थे। अनिल और सुनील ने गोविन्द को भृगतान का निस्तारण किये बिना अगले 6 माह तक व्यापार चालु रखने का निश्चय किया। इस  $6$  माह की अवधि में फर्म ने 18,000 रु० का लाभ अर्जित किया।  $6$  माह बाद गोविन्द को कितनी राशि का भगतान प्राप्त होगा ?

Anil, Sunil and Govind are partners sharing profits and losses in the ratio of 2 : 2 : 1. At Govind's retirement the balance of the partners capital A/c after making all adjustments were Rs. 40,000, Rs. 30,000 and Rs. 20,000 respectively. Anil and Sunil decided to continue business for next 6 months without disposal of Govind's payment. Rs. 18,000 profit was earned by the firm during these six months. After six months what will be the amount received by Govind ? 2

<u>12. फर्म का न्यायालय द्रारा समापन की चार परिस्थितियों के नाम लिखिए।</u>

Write any four conditions when the firm is dissolved by the court.

13. **एक्स** लिमिटेंड ने **पी** लिमिटेंड से 5,00,000 रु॰ की एक मशीन खर्रीदी। **एक्स** लिमिटेंड ने 100 रु० वाले 4,000 अंश पूर्ण भुगतान में निर्गमित किये। **एक्स** लिमिटेड की पुस्तकों में जर्नल प्रविष्टियाँ दीजिए।

*X* Ltd. purchased a machinery from *P* Ltd. for Rs. 5,00,000. *X* Ltd. issued 4,000 shares of Rs. 100 each in full settlement. Give journal entries in the books of *X* Ltd. 2

- $14.$  एक कम्पनी ने 1 अप्रैल, 2011 को 100 रु० वाले 2,000, 10% ऋणपत्रों को 10% बट्टे पर निर्गमित किया जिनका शोधन सम मूल्य पर 4 वर्ष पश्चात किया जाना है। निर्गमन एवं बड़े को अपलिखित करने की केवल प्रथम वर्ष की जर्नल प्रविष्टियाँ कीजिए। On 1st April, 2011 a company issued 10%, 2000 debentures of Rs. 100 each at 10% discount which will be redeemable at par after four years. Write journal entries for issue and discount written off only for first year.
- $15.$  पवन एक फर्म में साझेदार है। उसने 31 मार्च, 2012 को समाप्त वर्ष में निम्न राशियाँ आहरित की : $\,$

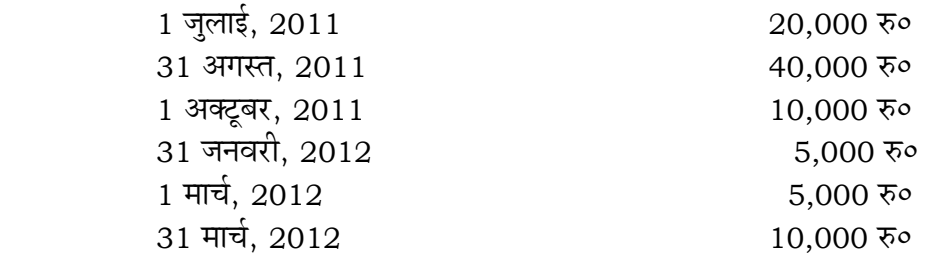

आहरण पर 12% वार्षिक ब्याज लगाया जाता है। आहरण पर ब्याज की गणना कीजिए। Pawan is a partner in a firm. He withdrew the following amounts during the year ended on 31st March, 2012 :

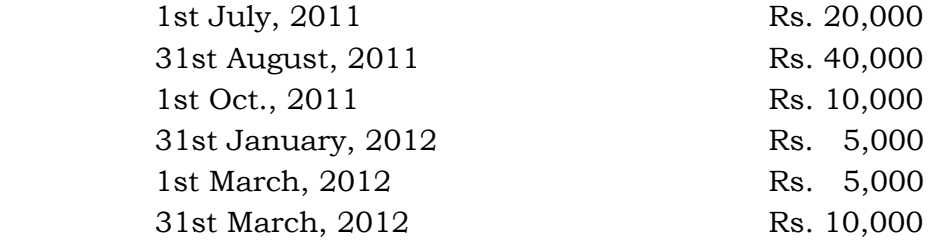

Interest on drawing is to be charged  $@12\%$  p.a. Calculate Interest on drawings.

16. स्थिर और परिवर्तनशील पँजी खातों में कोई चार अन्तर लिखिए।

 Write any four differences between fixed and fluctuating capital accounts.

 $17.$  ਸोहन, मनोज और मणीष एक फर्म में साझेदार हैं जो लाभ-हानि को 3 : 2 : 1 के अनपात सें विभाजित करते हैं। साझेदारी संलेख में यह व्यवस्था है कि किसी साझेदार के अवकाश ग्रहण करने पर उसे दी जाने वाली राशि का भुगतान वार्षिकी द्वारा किया जायेगा। 31 मार्च, 2008 को मोहन फर्म से अवकाश ग्रहण करता है। उसके हिस्से की राशि का निर्धारण 50,000 रु॰ किया गया। संलेख के अनुसार, अवकाश ग्रहण करने वाले साझेदार की देय राशि का भगतान 10,000 रु० की वार्षिकी के रूप में प्रत्येक वर्ष 1 अप्रैल को किया

जायेगा। 4 अप्रैल, 2010 को मोहन की मृत्यु हो गई। यह मानते हुए कि अदत्त शेष पर 10% वार्षिक की दर से ब्याज दिया जाता है, वार्षिकी उचन्ती खाता बनाइए।

 Mohan, Manoj and Manish are partners in a firm sharing profits and losses in the ratio of  $3:2:1$ . The partnership deed provides that in the event of retirement of any of the partner the total amount due to the outgoing partner would be settled by an annuity. On 31st March, 2008, Mohan retires from the firm. The amount of his share was determined for Rs. 50,000. The amount was as per deed, commuted into an annuity of Rs. 10,000 which was to be paid on 1st April each year. On 4th April, 2010 Mohan died. Draw up the Annuity Suspense Account, assuming that unpaid portion thereof carried interest  $@10\%$  p.a. 4

18. मैसर्स राम एण्ड ब्रदर्स को 31 मार्च, 2011 को विघटित कर दी गई। उस तिथि पर उसके सम्पत्ति एवं दायित्व निम्न प्रकार थे :

| दायित्व        | रकम<br>(रु०) | सम्पत्तियाँ            | रकम<br>(रु०) |  |  |
|----------------|--------------|------------------------|--------------|--|--|
| लनदार          | 20,000       | नकद                    | 10,000       |  |  |
| सामान्य सचय    | 10,000       | देनदार<br>30,000       |              |  |  |
| पूँजी खाते     |              | <b>घटाया :</b> डूबत ऋण |              |  |  |
| 30,000<br>राम  |              | 5,000<br>आयोजन         | 25,000       |  |  |
| 20,000<br>मोहन | 50,000       | विविध सम्पत्तियाँ      | 30,000       |  |  |
|                |              | सोहन की पूँजी खाता     | 15,000       |  |  |
| ć<br>z.        | 80,000       |                        | 80,000       |  |  |

चिदा 31 मार्च 2011 को

अन्य सूचनाएँ इस प्रकार है :

i) साझेदारों का लाभ विभाजन अनुपात 5 : 3 : 2 (राम : मोहन : सोहन)

- ii) देनदारों में 8,000 रु० डूब गये।
- $_{\rm iii)}$  विविध सम्पत्तियों के  $\frac{1}{2}$ भाग को राम ने 10,000 रु॰ में लिया और शेष सम्पत्तियों को 8,000 रु० में नकद बेचा।

वसली खाता बनाइए।

 M/s. Ram and Brothers was dissolved on 31st March, 2011. On that date their Assets and Liabilities are as follows :

#### Balance Sheet as on 31st March, 2011

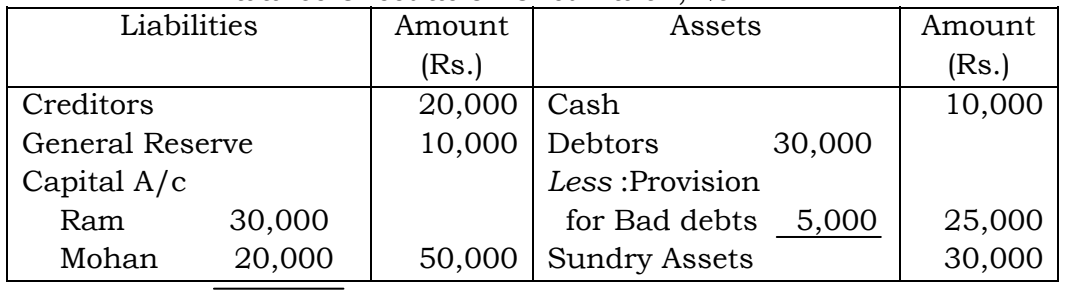

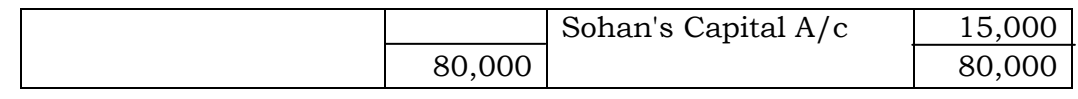

*Other information :* 

- i) Profit sharing ratio is 5 : 3 : 2 (Ram : Mohan : Sohan)
- ii) Rs. 8,000 were bad debts
- iii) Ram took  $\frac{1}{2}$  part of sundry assets for Rs. 10,000 and remaining assets were sold in cash for Rs. 8,000.

Prepare Realisation Account. 4

 $19.$  ) ओम लिमिटेड ने प्रत्येक  $10$  रु॰ वाले  $10.000$  समता अंश 2 रु॰ प्रति अंश प्रीमियम पर ਜਿर्गमित किये। 5 रु० प्रार्थना पत्र पर, 5 रु० बंटन पर (प्रीमियम सहित), शेष राशि प्रथम एवं अन्तिम माँग पर देय थी। मुकेश जिसके पास 1,000 अंश थे प्रथम एवं अन्तिम माँग की राशि नहीं चका पाने के कारण उसके अंश जब्त कर लिये गये। इनमें से 600 अंश 11 रु० प्रति अंश पूर्णदत्त मानकर मदन को पुनर्निर्गमित किये।

अंश जब्त एवं पुनर्निर्गमन से सम्बन्धित आवश्यक जर्नल प्रविष्टियाँ कीजिए।

 Om Ltd. issued 10,000 equity shares of Rs. 10 each at a premium of Rs. 2 per share, payable at Rs. 5 on Application, Rs. 5 on Allotment (including premium) and balance in First and Final Call. Mukesh who had 1,000 shares could not pay First and Final Call and his shares were forfeited. Out of these 600 shares were reissued to Madan @Rs. 11 per share fully paid up.

Give necessary journal entries regarding share forfeiture and reissue.

4

- $20.$  निम्नलिखित व्यवहारों से कम्पनी की पुस्तकों में आवश्यक जर्नल प्रविष्टियाँ कीजिए:
	- i) **एक्स** लिमिटेड ने प्रत्येक 100 रु॰ वाले 400, 10% ऋणपत्र जिन्हें 10% बड़े पर निर्गमित किया था का शोधन 10 रु० वाले समता अंशों में परिवर्तन द्रारा किया। नये अंश सम मल्य पर निर्गमित किये गये।
	- ii) **एक्स** लिमिटेड ने प्रत्येक 100 रु॰ वाले स्वयं के 500 ऋणपत्रों को 95 रु॰ प्रति ऋणपत्र की दर से खुले बाजार से क्रय करके रद्द कर दिये।

 Give necessary journal entries for the following transactions in the books of the company :

i) *X* Ltd. redeemed 400, 10% debentures of Rs. 100 each which were issued at 10% discount by issuing new equity share of Rs. 10 each. New share were issued at par.

- ii) *X* Ltd. purchased 500 own debentures of Rs. 100 each from the open market for cancellation at Rs. 95 per debenture. 4
- $21.$  नीतिन लिमिटेड की पस्तकों में 31 मार्च. 2012 को निम्नलिखित शेष थे :

```
10\% ऋणपत्र — 10,00,000 रु०
```
- ऋणपत्र शोधन कोष 10,00,000 रु०।
- $\overline{x}$ णपत्र शोधन कोष विनियोग निम्न प्रकार है :
- i) 6,00,000 रु० के 9% ऋणपत्र 5,00,000 रु० में
- ii) 4,00,000 रु॰ के 8% सरकारी ऋण 5,00,000 रु॰ में।
- \_<br>उपर्यक्त तिथि पर विनियोगों को निम्नानसार बेचा गया :

9% ऋणपत्र 10% बड़े पर

8% सरकारी ऋण 20% प्रीमियम पर।

ऋणपत्रों का शोधन कर दिया।

- ऋणपत्र शोधन कोष खाता एवं ऋणपत्र शोधन कोष विनियोग खाता बनाइए।
- On 31st March, 2012 Nitin Ltd. has following balances in the books :
- 10% debenture Rs. 10,00,000
- Debenture Redemption Fund Rs. 10,00,000.
- Debenture Redemption Fund Investments are as follows :
- i) Rs. 6,00,000, 9% debenture in Rs. 5,00,000
- ii) Rs. 4,00,000, 8% Govt. loan in Rs. 5,00,000.
- On above date investments were sold as following :
- 9% debenture at 10% discount
- 8% Govt. loan at 20% premium.
- The debentures were redeemed.

 Prepare Debenture Redemption Fund account and Debenture Redemption Fund Investment account.

 $22.$  सुरेश, रमेश तथा महेश लाभ-हानि क्रमशः 3 : 2 : 1 के अनुपात में बाँटते हैं। 1 अप्रैल,  $2012$  को उनका चिद्रा निम्नलिखित था :

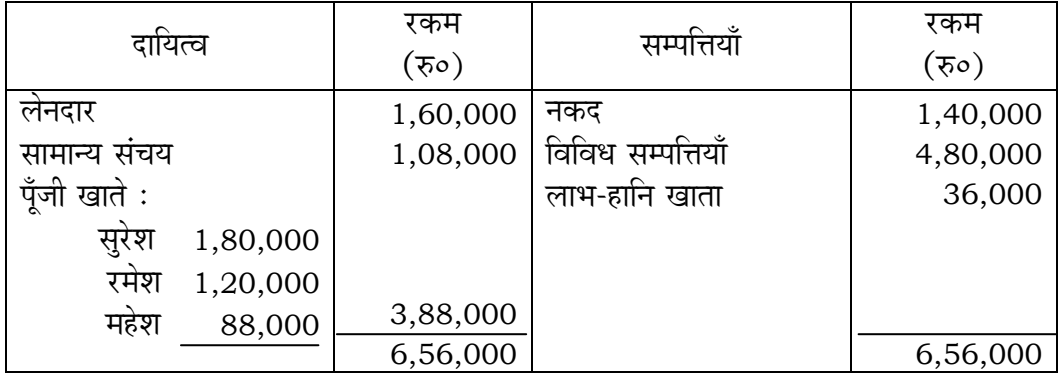

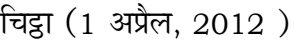

उस तिथि को उन्होंने तय किया कि सुरेश, रमेश तथा महेश भविष्य में लाभ-हानि क्रमशः  $2:2:1$  के अनुपात में बाँटेंगे। उस तिथि को फर्म की ख्याति का मूल्य 72,000 रु० माना गया। फर्म की पुस्तकों में साझेदारों के पँजी खाते बनाइये तथा फर्म का चिट्ठा बनाइए। Suresh, Ramesh and Mahesh share profits and losses in the ratio of 3 : 2 : 1 respectively. Their Balance Sheet as on 1st April, 2012 was  $as -$ 

| Liabilities            | Amount<br>Rs.) | Assets               | Amount<br>(Rs.) |
|------------------------|----------------|----------------------|-----------------|
| Creditors              | 1,60,000       | Cash                 | 1,40,000        |
| <b>General Reserve</b> | 1,08,000       | <b>Sundry Assets</b> | 4,80,000        |
| Capital $A/c$          |                | Profit & Loss A/c    | 36,000          |
| Suresh 1,80,000        |                |                      |                 |
| Ramesh 1,20,000        |                |                      |                 |
| 88,000<br>Mahesh       | 3,88,000       |                      |                 |
|                        | 6,56,000       |                      | 6,56,000        |

Balance Sheet as on 1st April, 2012

 On that date they decided that Suresh, Ramesh and Mahesh will share profits and losses in future in the ratio of  $2:2:1$  respectively. The goodwill of the firm was valued at Rs. 72,000 on that date. Prepare Partners' Capital Accounts and Balance Sheet of the firm. 6

#### **+l…¥…… / OR**

1.4.2012 को अ, ब और स साझेदार हैं जो लाभ-हानि को 3 : 2 : 1 के अनुपात में विभाजित करते हैं। उन्होंने 1,20,000 रु० की एक संयुक्त जीवन बीमा पॉलिसी ले रखी है। जिसका वार्षिक प्रीमियम 8,000 रु० फर्म के लाभ-हानि खाते में लिखा जाता है। फर्म के खाते प्रति वर्ष 31 मार्च को बन्द किये जाते हैं। 1 अगस्त, 2012 को **स** की मृत्यु हो जाती है। अपने पूँजी तथा बीमा राशि में हिस्से के साथ साथ **स** के वैधानिक प्रतिनिधि को निम्न भगतान प्राप्त करने का अधिकार होगा :

- i) मृत्यु की तिथि तक 10% वार्षिक दर से पँजी पर ब्याज।
- ii) । साझेदार का लाभ में हिस्सा जो कि गत चार वर्षों के औसत लाभ पर आधारित होगा।
- iii) साझेदार की ख्याति में हिस्सा जो फर्म की ख्याति के गत चार वर्षों के औसत लाभ के तीन वर्ष के क्रय के आधार पर गणना की जायेगी। 1 अप्रैल, 2012 को स की पँजी 1,80,000 रु॰ थी। इस तिथि से मृत्य की तिथि तक स ने 11,000 रु॰ आहरण

किया था। गत चार वर्षों के लाभ-हानि इस प्रकार थे: 30,000 रु॰, 56,000 रु॰, 10,000 रु॰ (हानि) तथा 68,000 रु॰।

**स** के वैधानिक प्रतिनिधि का खाता बनाइए।

 On 1.4.2012, *A, B* and *C* are partners sharing profits and losses in the ratio of  $3:2:1$ . They had a joint life policy of Rs. 1,20,000 and the annual premium of Rs. 8,000 has been charged to Profit and Loss A/c every year. Accounts are closed on 31st March annually. *C* died on 1st August, 2012. Besides his Capital and Insurance money, *C'*s legal representatives are entitled to

- i) Interest on Capital at 10% per annum up to the date of death.
- ii) Partner's share in profit based on the average profit of the last four completed years.
- iii) Partner's share in goodwill, which is to be calculated at three year's purchase of the average profit of the last four years. *C'*s capital on 1st April, 2012 stood at Rs. 1,80,000 and his drawing from that date to the death amounted to Rs. 11,000. Profit and loss for the last four years were Rs. 30,000, Rs. 56,000, Rs. 10,000 (Loss) and Rs. 68,000.

Prepare *C'*s legal representative's account. 6

 $23.$  पूजा लिमिटेड ने 100 रु० वाले 20,000 समता अंशों के लिए 10% बड़े पर आवेदन हेत् प्रविवरण जारी किया। राशियाँ इस प्रकार देय थीं :

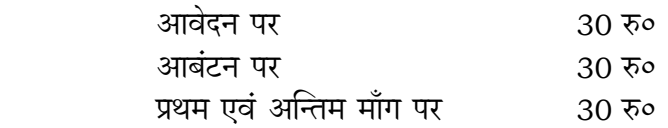

19,000 अंशों के लिए आवेदन पत्र प्राप्त हुए। जितेन्द्र जिसे 800 अंश आबंटित किये आबंटन पर ही माँग राशि का भगतान कर दिया। रमेश जिसे 1.000 अंश बंटित किये बंटन व माँग राशि का भुगतान नहीं कर सका और उसके अंशों को जब्त कर लिया। इनमें से आधे अंश सोहन को 20% बड़े पर पूर्ण प्रदत्त मान कर पुनःनिर्गमित कर दिये। .<br>पूजा लिमिटेड की पुस्तकों में आवश्यक जर्नल प्रविष्टियाँ कीजिए।

 Pooja Ltd. issued prospectus inviting applications for 20,000 equity share of Rs. 100 at 10% discount payable as

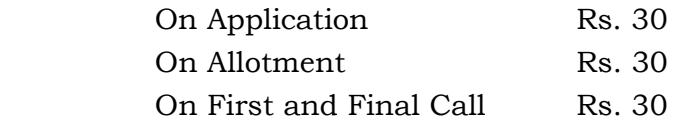

 Applications were received for 19,000 shares. Jitendra, who was allotted 800 shares paid call money at allotment. Ramesh, to whom

1,000 shares were allotted failed to pay the allotment money and call money and his shares were forfeited. Half of them were reissued to Sohan at 20% discount as fully paid up.

 Pass necessary journal entries in the books of Pooja Ltd. 6 *<u>gus</u>* **- ब** 

#### **PART – B**

*ख*ण्ड 'ब' के दो भाग हैं. प्रत्येक भाग में सात प्रश्न हैं। परीक्षार्थी को किसी एक भाग के सभी सात प्रश्नों को हल करना है।

Part *'B'* has two portions. Every portion has a set of seven questions. Candidate can attempt only one set of *seven* questions of any one portion.

24. विनियोग सम्बन्धी क्रियाओं से रोकड अन्तः प्रवाह की कोई **दो** मदें लिखिए।

Write any *two* items of cash inflows from investing activities. 1

- 
- $25.$  परिचालन क्रियाओं से रोकड प्रवाह के प्रस्तुतीकरण करने की विधियों के नाम लिखिए।

 Write the names of the methods of presentation of cash flow from operating activities. 1

26. रोकड़ प्रवाह विवरण एवं आय विवरण में कोई **दो** अन्तर लिखिए।

 Write any *two* differences between cash flow statement and income statement. 2

 $27.$  निम्नलिखित सुचनाओं से गणना कीजिए (i) सकल लाभ अनुपात, (ii) स्टॉक आवर्त अनुपात: विक्रय 5,00,000 रु॰, क्रय 3,00,000 रु॰, प्रारम्भिक स्टॉक 20,000 रु॰, अन्तिम स्टॉक 40,000 रु०, आवक गाड़ी भाड़ा 30,000 रु०, जावक गाड़ी भाड़ा 15,000 रु०। From the following information, calculate (i) Gross profit ratio,

(ii) Stock turnover ratio :

 Sales Rs. 5,00,000, Purchase Rs. 3,00,000, Opening Stock Rs. 20,000, Closing Stock Rs. 40,000, Carriage inward Rs. 30,000, Carrying outward Rs. 15,000. 2

 $28.$  निम्नलिखित सूचनाओं से 31 मार्च, 2012 को समाप्त होने वाले वर्ष के लिए रोकड़ प्रवाह विवरण तैयार कोजिए $\,$ :

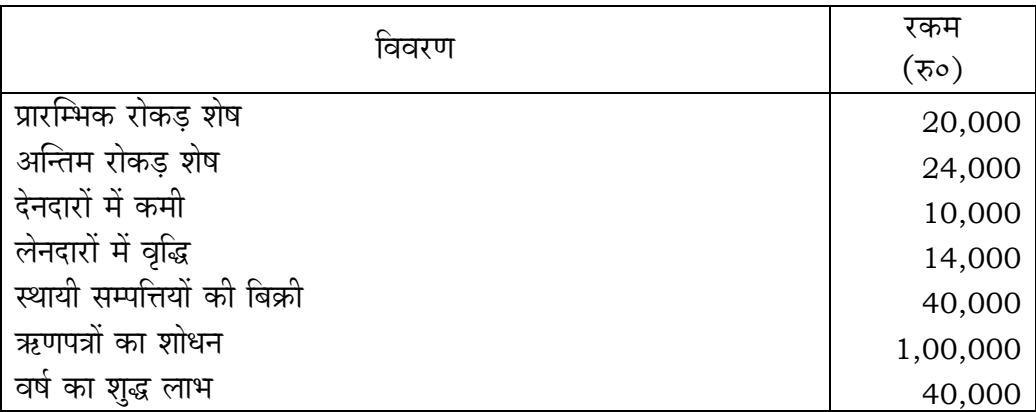

 From the following information, prepare Cash flow statement for the year ended 31st March, 2012 : 4

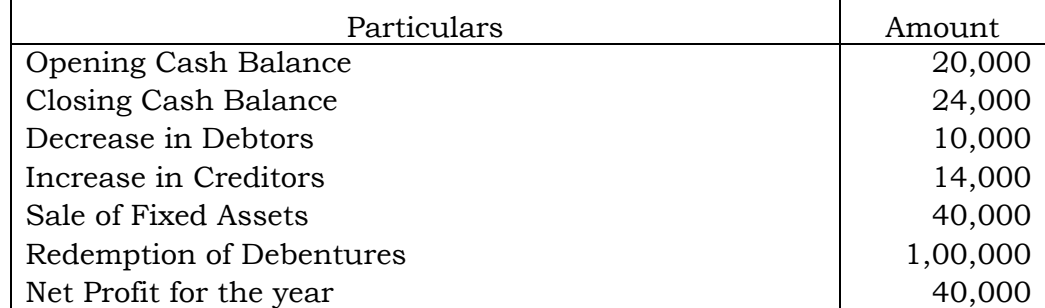

 $29.$  एक कम्पनी के सम्बन्ध में निम्न सूचना दी गई है:

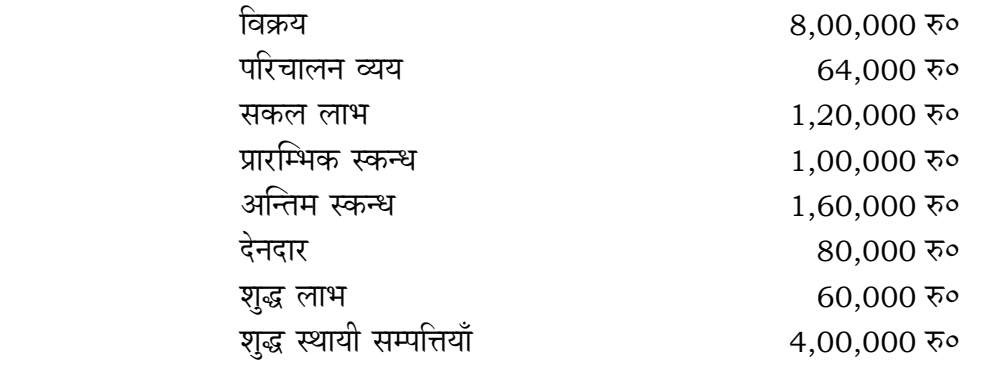

समस्त विक्रय को उधार मानकर उपर्युक्त सूचना से निम्न अनुपातों की गणना कीजिए :

- i) परिचालन अनुपात
- ii) शुद्ध लाभ अनुपात
- iii) देनदार आवर्त अनुपात
- $\overline{\text{iv}}$  स्थायी सम्पत्ति आवर्त अनुपात।

The following information are given regarding a company :

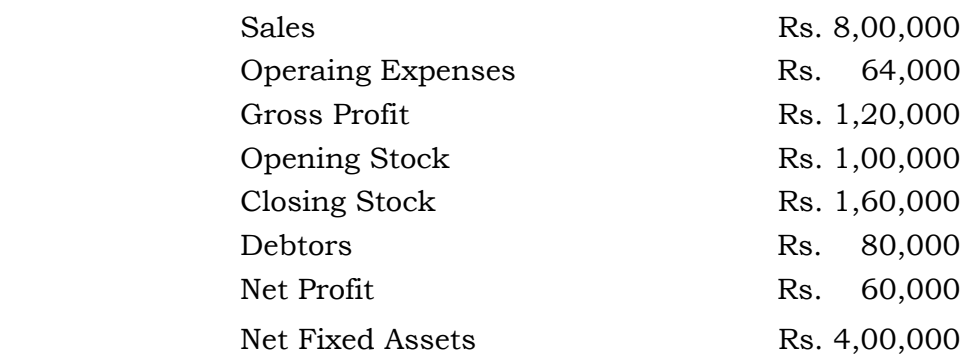

 From the above information, calculate the following ratios assuming all sales as credit sales :

- i) Operating ratio
- ii) Net Profit ratio
- iii) Debtors Turnover ratio
- iv) Fixed Assets Turnover ratio. 4
	-
- 30. निम्नलिखित सूचनाओं की सहायता से **एक्स** लिमिटेड का समानाकार आय विवरण तैयार कोजिए $:$

आय विवरण

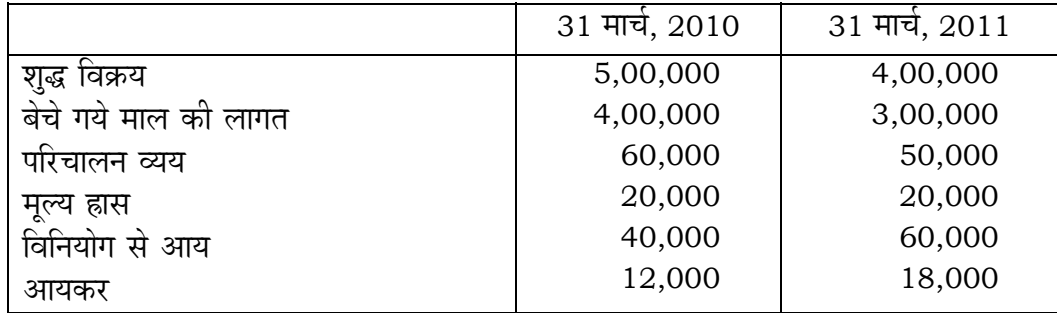

 Prepare common size Income Statement from the following information : 6

Income Statement

|                           | 31st March, 2010 | 31st March, 2011 |  |  |  |
|---------------------------|------------------|------------------|--|--|--|
| Net Sales                 | 5,00,000         | 4,00,000         |  |  |  |
| Cost of goods sold        | 4,00,000         | 3,00,000         |  |  |  |
| <b>Operating Expenses</b> | 60,000           | 50,000           |  |  |  |
|                           |                  |                  |  |  |  |

*SS—30–Accountancy* **SS–558** [ Turn over

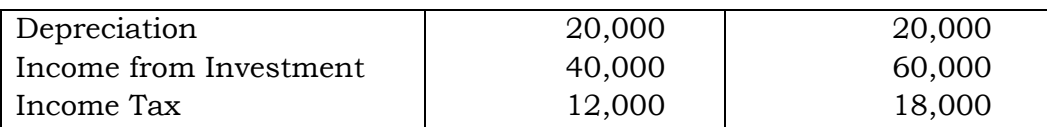

#### $\frac{1}{2}$ अथवा / OR

पवन एण्ड सन्स की विभिन्न वर्षों की बिक्री निम्न प्रकार है :

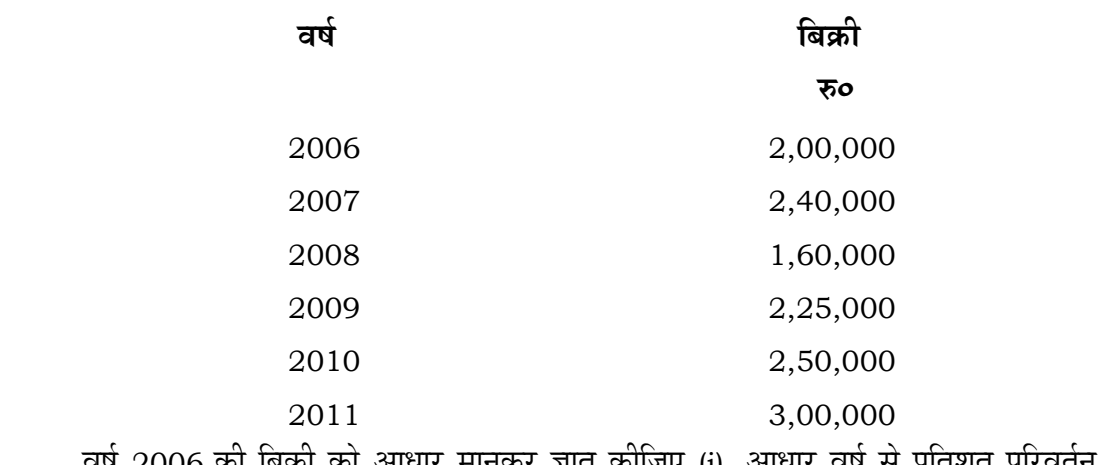

वर्ष 2006 की बिक्री को आधार मानकर ज्ञात कीजिए (i) आधार वर्ष से प्रतिशत परिवर्तन, (ii) प्रवृत्ति अनुपात।

Following are the sales of different years of Pawan and Sons :

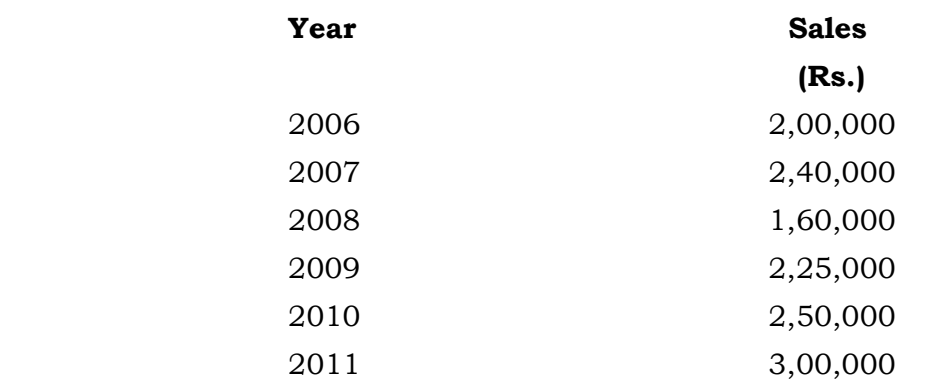

 Assuming 2006 year's sales as a base calculate (i) Percentage change from base year, (ii) Trend ratio. 6

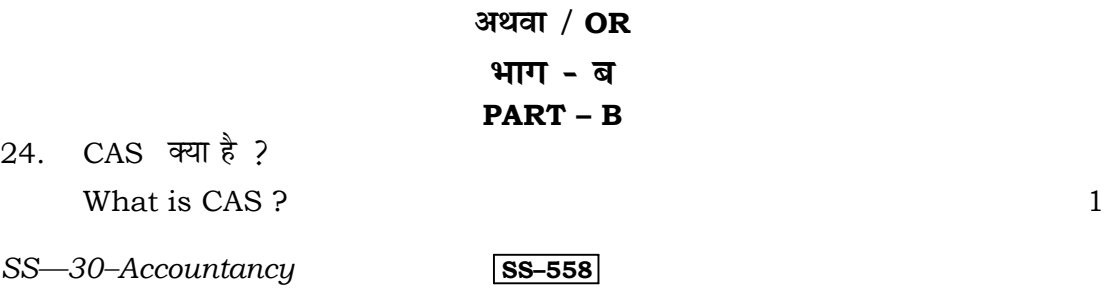

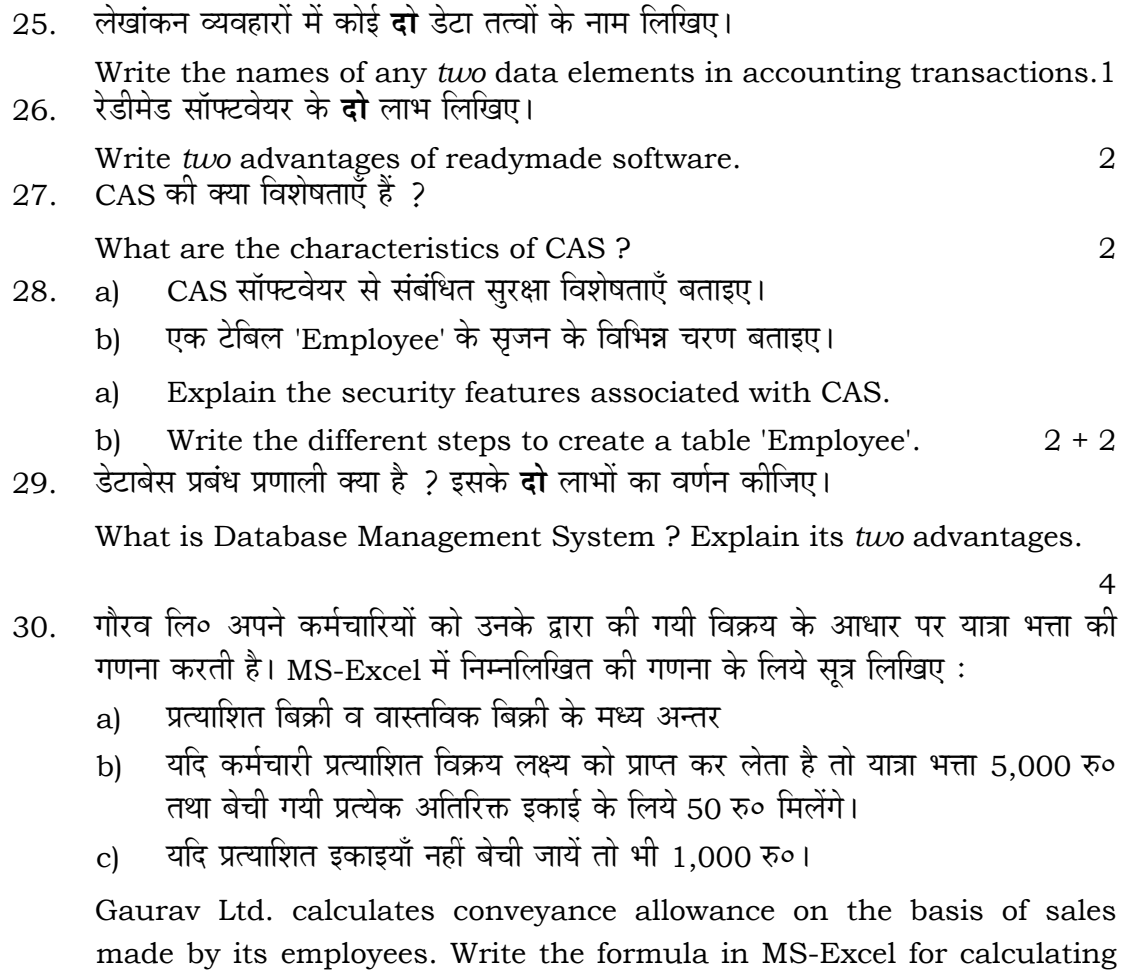

the following :

- a) The difference between expected sales and actual sales.
- b) The conveyance allowance will be Rs. 5,000 if the employee meets the expected sales target and for every extra unit sold, he would get Rs. 50.
- c) Rs. 1,000 even if expected units are not sold. 6